## **Verizon Speed Dial Instructions**>>>CLICK HERE<<<

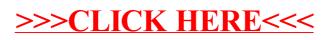